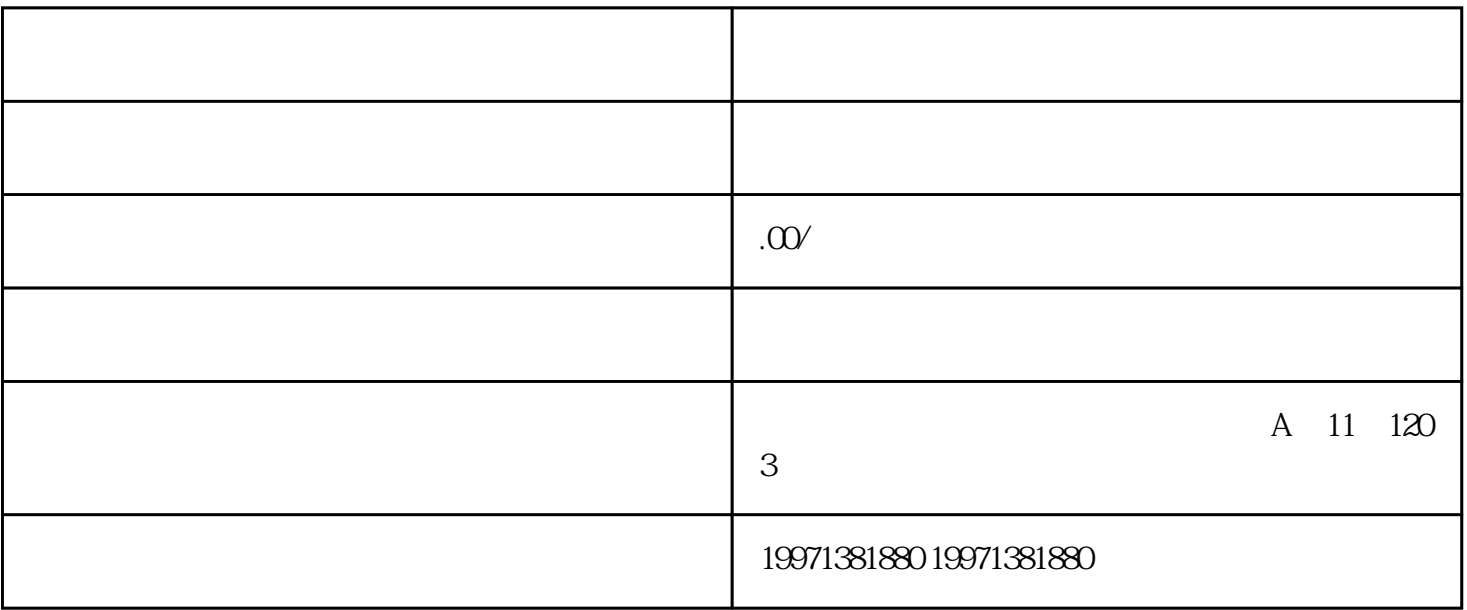

 $\widetilde{R}$ 

 $1$  APP

 $2 \nightharpoonup$ 

 $3$ 

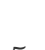

请,等待审核通过后就OK拉。

那么教育机构是怎么认证的呢?

 $1$ 

 $5\,$ 

 $4\,$ 

 $3\,$ 

 $2<sub>l</sub>$ 

 $5$  and  $1$  and  $1$